# Activity 12: Arrays of Objects

With arrays and objects, you can represent pretty much any type of data. It's not only possible to have arrays of objects, but also objects of arrays, objects of objects, arrays of arrays, arrays of objects of arrays, and so forth.

### **Content Learning Objectives**

*After completing this activity, students should be able to:*

- Explain the differences when instantiating an array and an object.
- Rewrite a for loop (over an array) using an enhanced for loop.
- Use enhanced for loops to construct and search arrays of objects.

#### **Process Skill Goals**

*During the activity, students should make progress toward:*

• Developing algorithms for constructing and searching arrays. (Problem Solving)

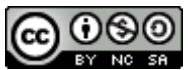

Copyright © 2017 Chris Mayfield. This work is licensed under a Creative Commons Attribution-NonCommercial-ShareAlike 4.0 International License.

## **Model 1 Hand of Cards**

Creating an array of objects is typically a 3-step process:

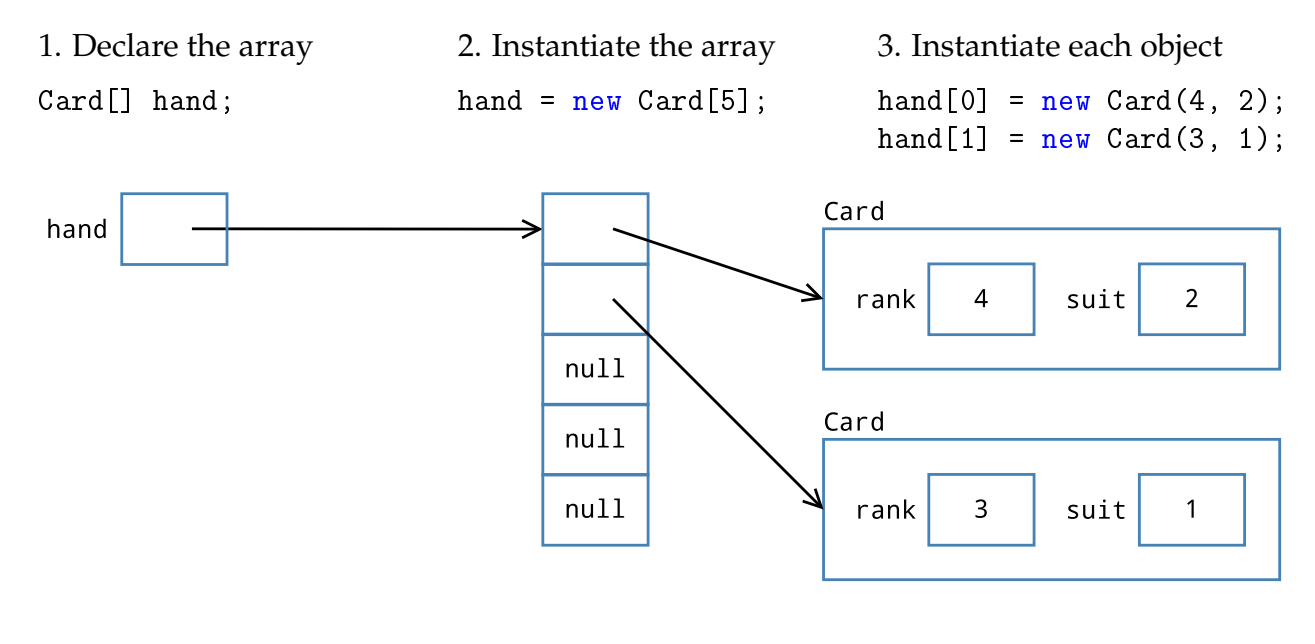

#### **Questions (20 min)** Start time:

1. What is the type of the local variable hand? What is the value of hand *before* step 2? What is the value of hand *after* step 2?

2. When you create an array (e.g., new Card[5]) what is the initial value of each element?

3. When you construct a new object (e.g., new Card(4, 2)) what are the initial values of its attributes (e.g., this.rank)?

*The* new *operator requests a memory location to store an array or object. Java automatically determines how much memory is needed and initializes the contents of the corresponding memory cells to zero. That's why array elements and object attributes have default values, whereas local variables (not allocated with* new*) must be initialized before they are used.*

4. Describe in your own words what the following statement does. Be sure to explain how the random part works.

```
hand[(int) (Math.random() * hand.length)] = null;
```
<span id="page-2-0"></span>5. What is the result of running the loop below? What is the purpose of the nested if-statement?

```
for (int i = 0; i < hand.length; i++) {
   if (hand[i] != null) {
       int suit = hand[i].getSuit();System.out.println("The suit of #" + i + " is " + Card.SUITS[suit]);
   }
}
```
6. The *enhanced for loop* allows you to iterate the elements of an array. Another name for this structure is the "for each" loop. Rewrite the following example using a standard for loop.

```
String[] days = {"Sun", "Mon", "Tue", "Wed", "Thu", "Fri", "Sat"};
for (String day : days) {
   System.out.println(day + " is a great day!");
}
```
7. In contrast to enhanced for loops, what does a standard for loop typically iterate? Why would it be misleading to name the enhanced for loop variable i instead of day?

8. Rewrite the loop in [#5](#page-2-0) using an enhanced for loop. Use an appropriate variable name for the Card object (i.e., not i). For simplicity, you may omit the System. out.println line.

## <span id="page-3-0"></span>**Model 2 Deck of Cards**

There are 52 cards in a standard deck. Each card belongs to one of four suits (Clubs, Spades, Hearts, and Diamonds) and one of 13 ranks (Ace, 2, 3, 4, 5, 6, 7, 8, 9, 10, Jack, Queen, and King). The array below is one-dimensional, but the cards are displayed on four lines for convenience.

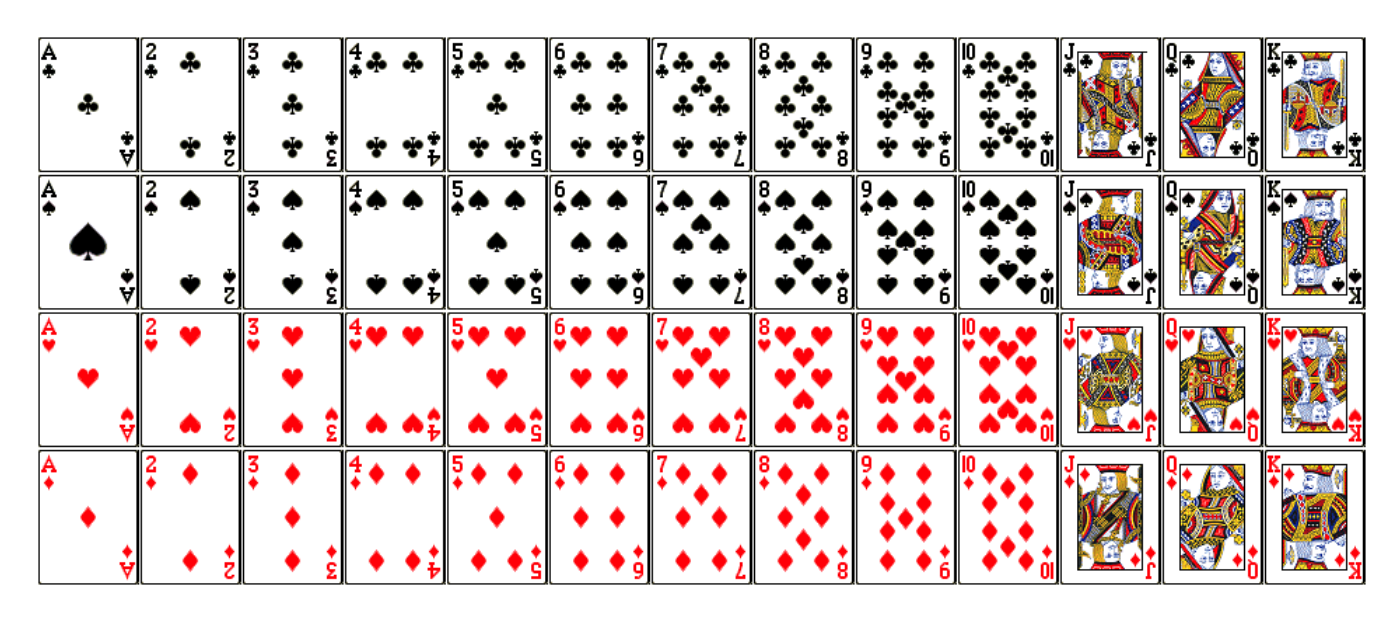

### **Questions (25 min)** Start time:

9. Implement the following constructor. The class has two attributes: rank and suit. Make sure the arguments are within range, and if not, replace them with the minimum value.

```
/**
* Constructs a face card given its rank and suit.
 *
* @param rank face value (1 = ace, 11 = jack, 12 = queen, 13 = king)
* @param suit category (0 = clubs, 1 = diamonds, 2 = hearts, 3 = spades)
*/
public Card(int rank, int suit) {
```
10. In one line of code, declare an array of ints named suits and initialize its contents to the four possible suits as shown in [Model 2.](#page-3-0)

11. Write several lines of code to declare and create an array of 52 Card objects. Use nested for loops to construct Card objects in the order of [Model 2.](#page-3-0) Make use of your suits array from the previous question. Discuss with your team how you will keep track of the array index.

12. If you did not use an enhanced for loop in the previous question, go back and simplify your answer. Explain why an enhanced for loop is appropriate for one of the variables (suit or rank) but not the other.

13. Describe what the following code does and how it works. (Note: You've come a long way this semester, to be able to understand this example!)

```
public static Card[] sort(Card[] deck) {
   if (detk == null) {
       System.err.println("Missing deck!");
       return null;
   }
   Card[] sorted = new Card[deck.length];
   for (Card card : deck) {
       int index = card.position(); // returns suit * 13 + rank - 1
       sorted[index] = card;
   }
   return sorted;
}
```
- 14. Identify examples of the following Java language features in the previous question.
	- a) variables
	- b) decisions
	- c) loops
	- d) methods
	- e) arrays
	- f) objects

15. Write a static method named inDeck that takes a Card[] representing a deck of cards and a Card object representing a single card, and that returns true if the card is somewhere in the deck of cards. Be sure to use the equals method of the Card object to make comparisons.